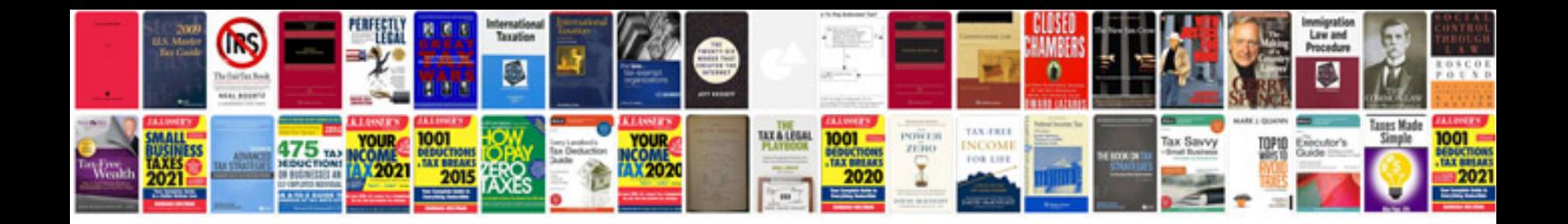

Form ds11 fillable

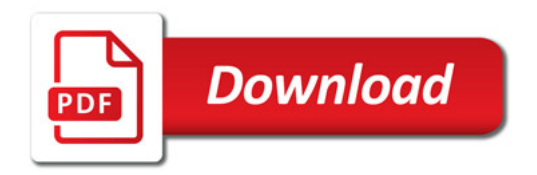

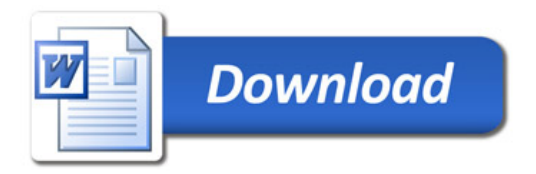